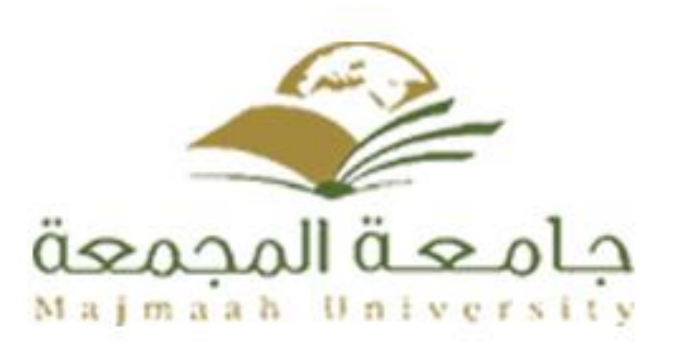

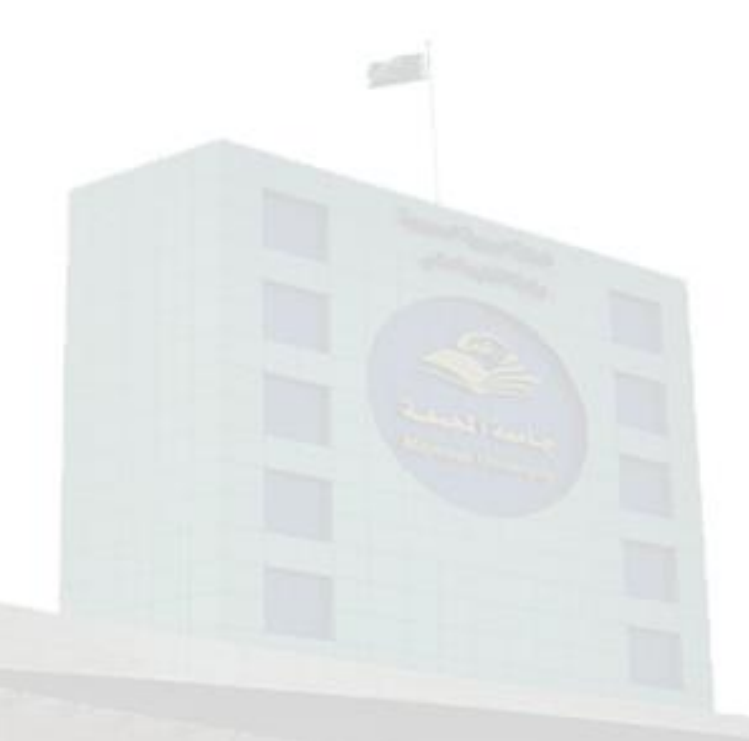

# **Course Specifications**

Institution: **College of Education in Zulfi** Academic Department : **Physics Department** Programme : Bachelor of Education in Physics(B. Ed in Physics) **Course :** Computational Physics1 Course Coordinator : Dr. Fatema Alzahraa M. Nabieh Programme Coordinator : Dr. Fatema Alzahraa M. Nabieh Course Specification Approved Date : 1/1/1438 H

This form compatible with NCAAA 2013 Edition

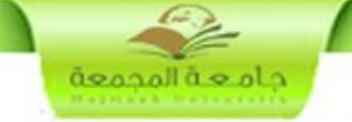

# **A. Course Identification and General Information**

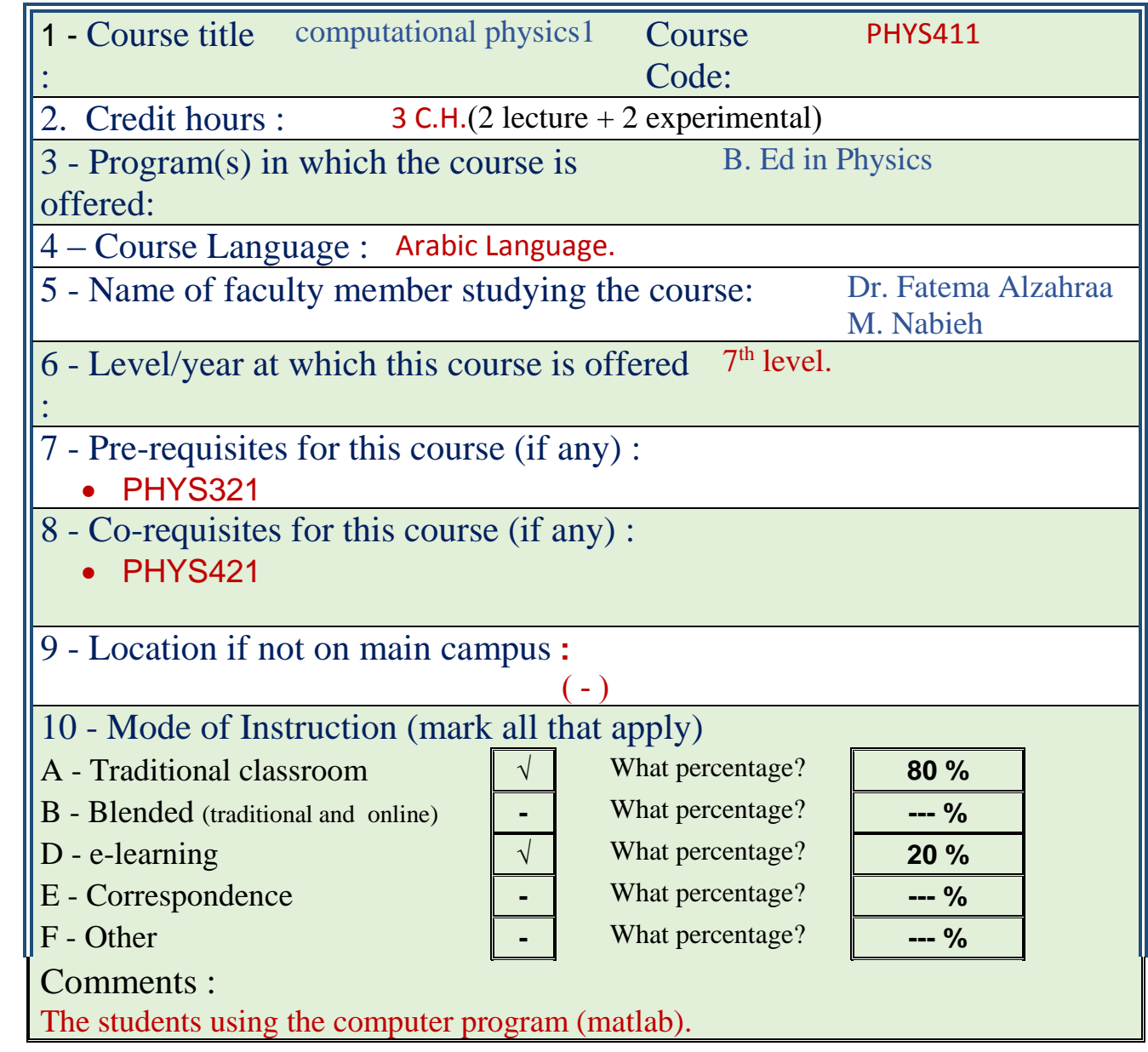

# **B Objectives**

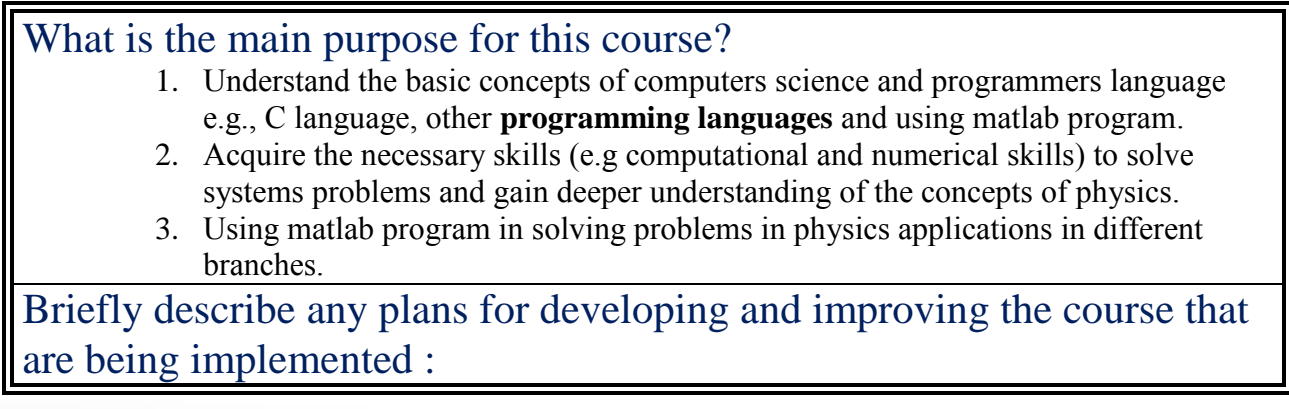

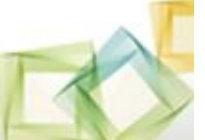

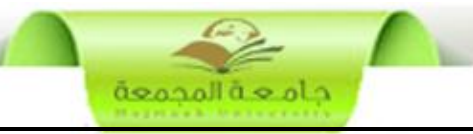

- Discussion with staff members.
- Using E-Learning.
- Using presentations and demo files.

# **C. Course Description**

# **1. Topics to be Covered**

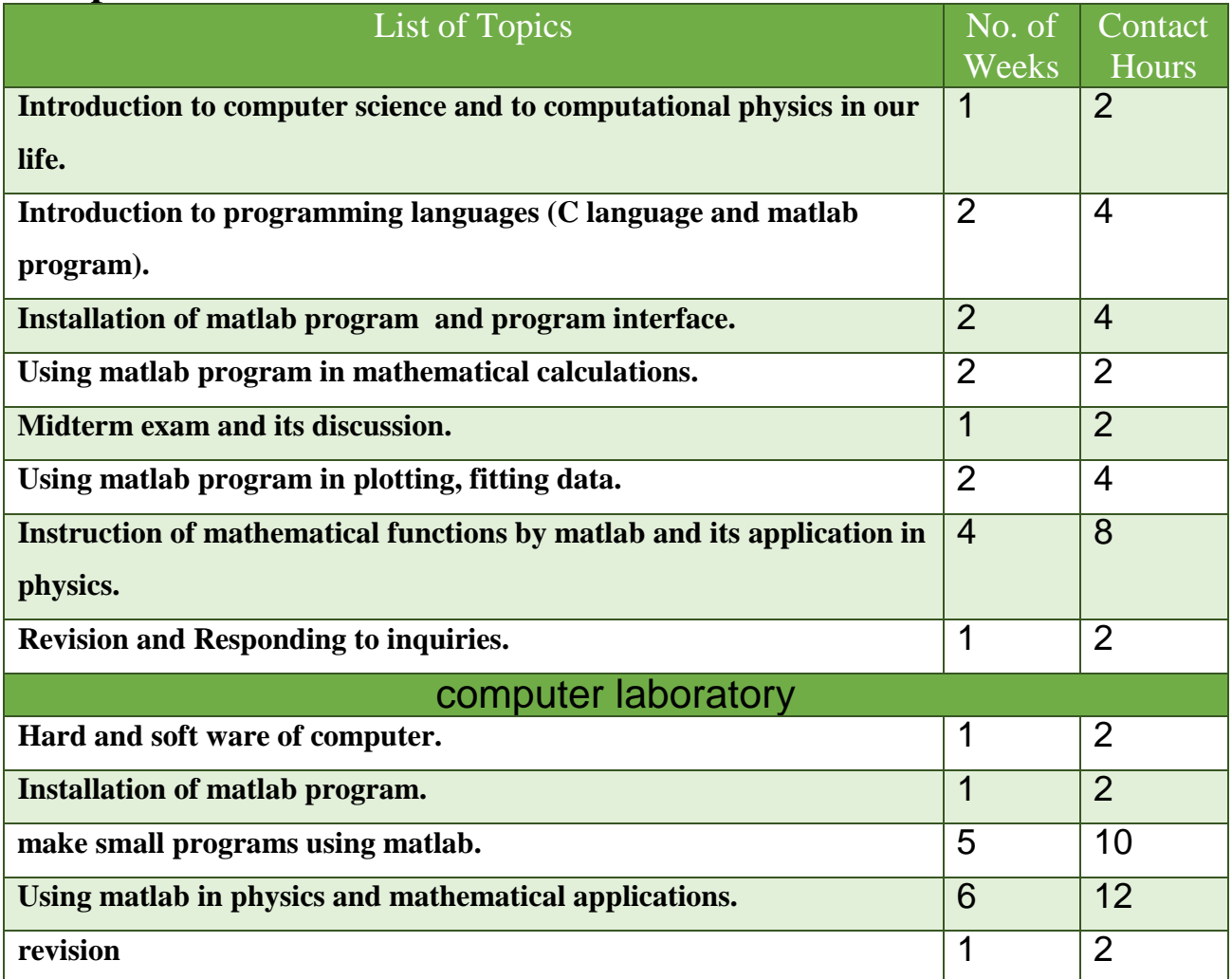

# **2. Course components (total contact hours and credits per semester):**

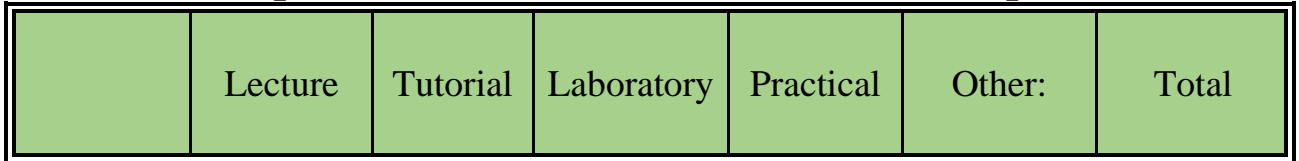

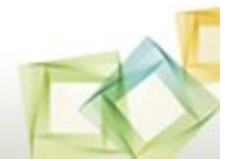

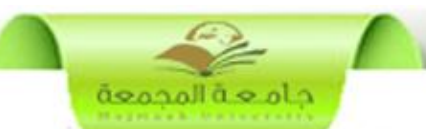

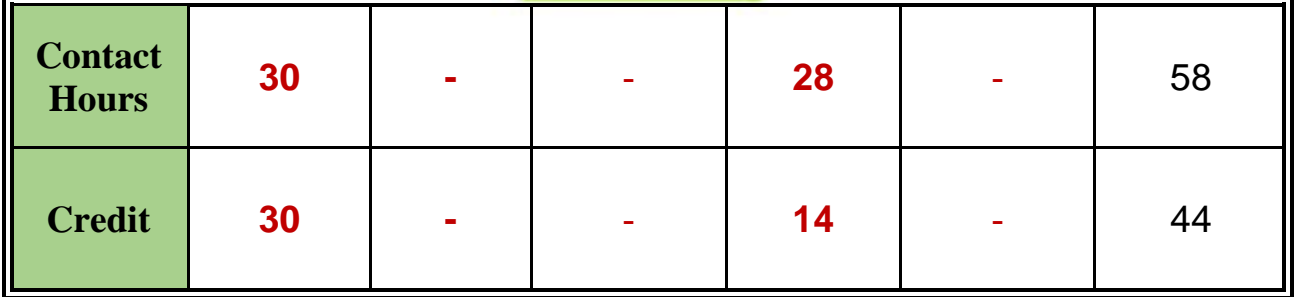

**3. Additional private study/learning hours expected for students per week.**

A round 3 : 5 training hours in the home to solving problems and on the training on the program.

# **4. Course Learning Outcomes in NQF Domains of Learning and Alignment with Assessment Methods and Teaching Strategy**

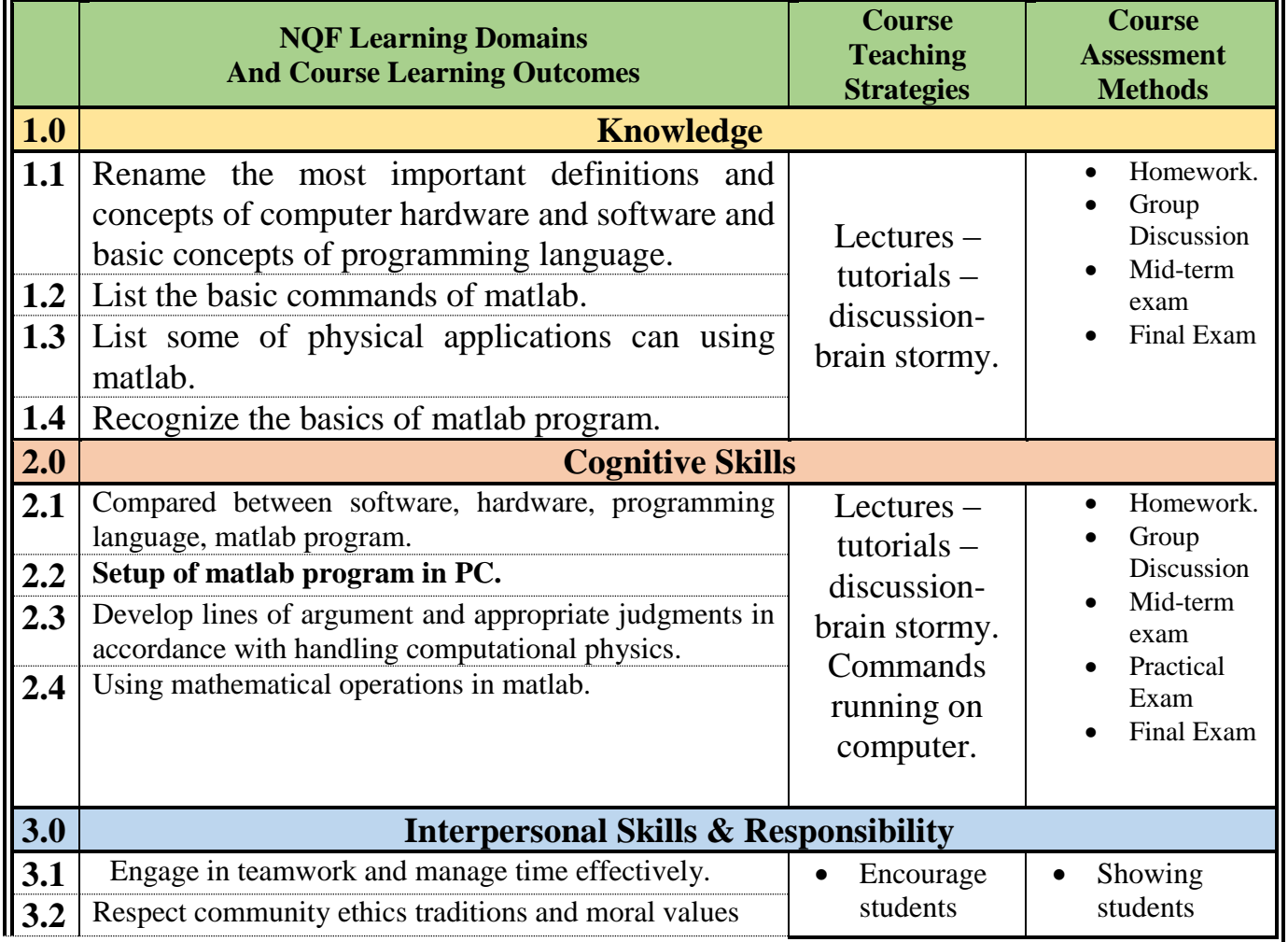

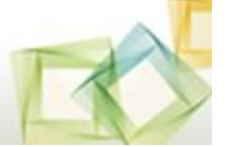

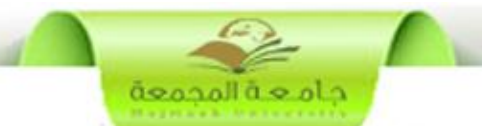

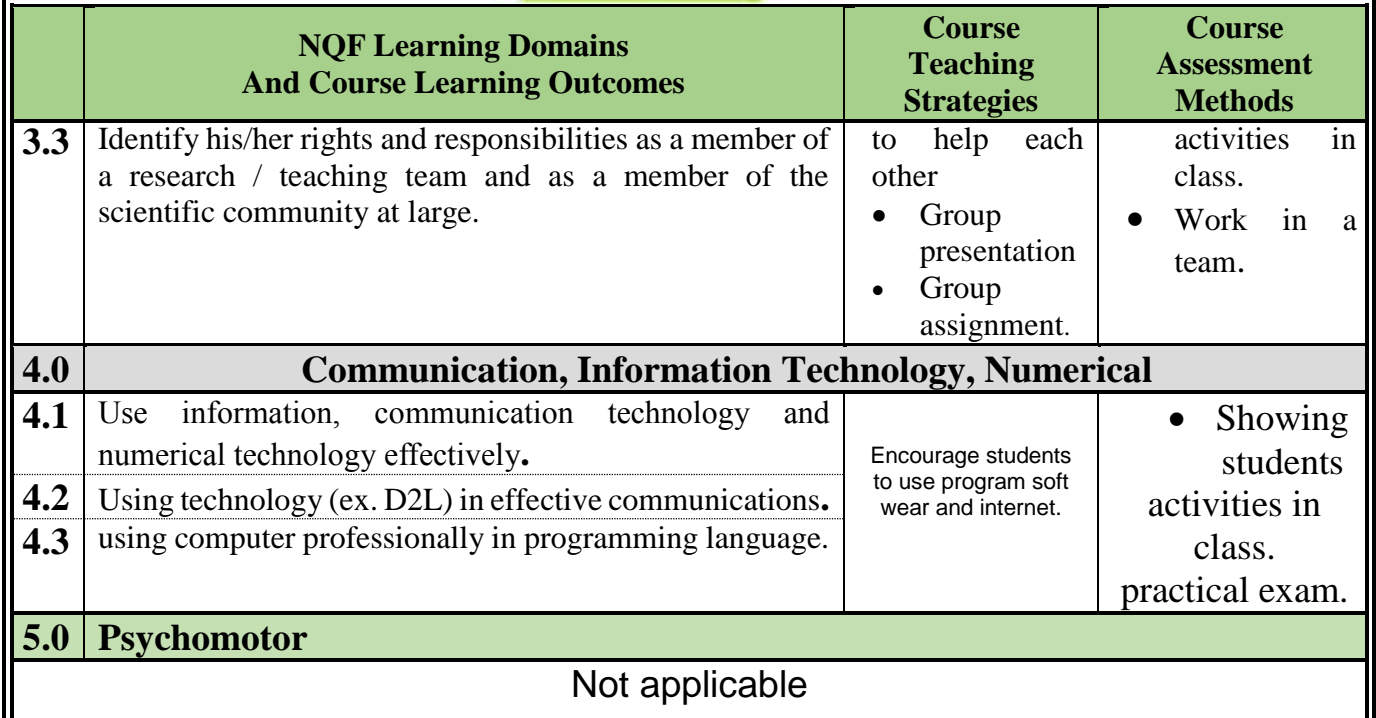

# **5. Schedule of Assessment Tasks for Students During the Semester:**

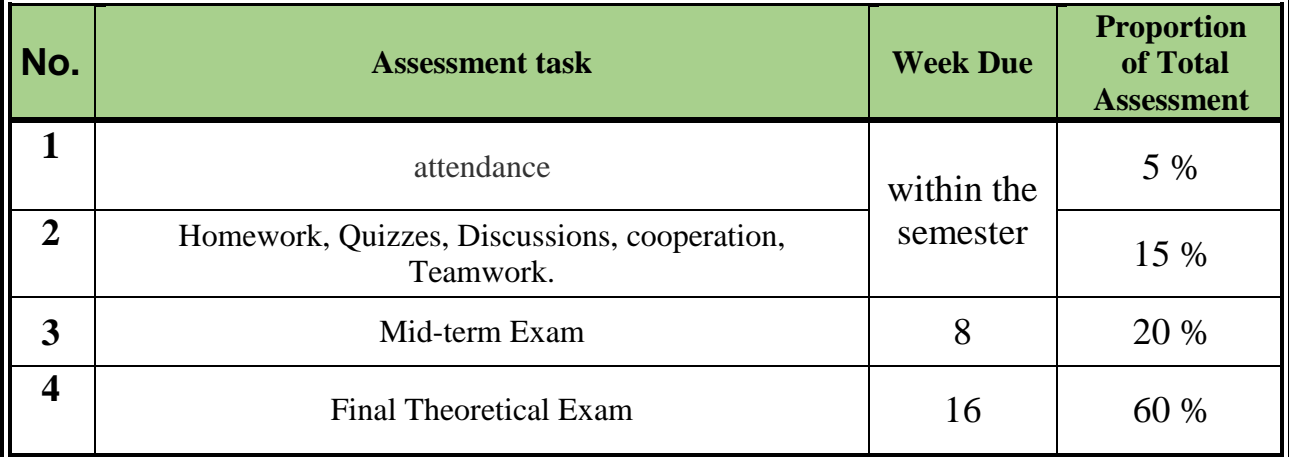

# **D. Student Academic Counseling and Support**

1. Arrangements for availability of faculty and teaching staff for individual student consultations and academic advice. (include amount of time teaching staff are expected to be available each week)

Two office hour per week

# **E. Learning Resources**

#### **1. List Required Textbooks :**

Lecture notes prepared by academic staff member .

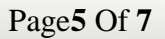

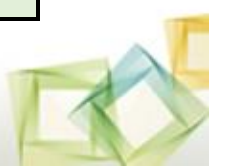

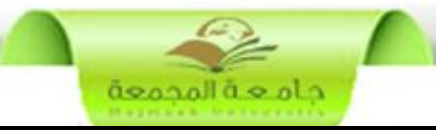

#### **2. List Essential References Materials :**

- Introduction to MATLAB (By Adam Inglis, EngPhys02).
	- INTRODUCTIONTOMATLAB, RossL.Spencer and Michael Ware Department of Physics and Astronomy.

**3. List Recommended Textbooks and Reference Material :**

#### **4. List Electronic Materials :-**

#### **5. Other learning material**

Web sites and electronic materials are available with the lecturer

**http://www.mathworks.com**/

# **F. Facilities Required**

### **1. Accommodation**

- Lecture room, a smart board to write on and computer
- **2. Computing resources**
	- Computer Lab. and internet lab if available
- **3. Other resources**
	- Library of faculty or department , internet connection

# **G Course Evaluation and Improvement Processes**

- **1 Strategies for Obtaining Student Feedback on Effectiveness of Teaching:** Student evaluation manually organized by the quality center of University
- **2 Other Strategies for Evaluation of Teaching by the Program/Department Instructor :**
- **3 Processes for Improvement of Teaching :**
- 1. Course report.
- 2. Program report.

#### **4. Processes for Verifying Standards of Student Achievement**

**Internal revision by staff members.**

**5 Describe the planning arrangements for periodically reviewing course effectiveness and planning for improvement :**

- **1- Course Report**
- **2- Exam report**
- **3- Improvement plan**
- **4- comparison between Program ILO's with course ILO's**
- **5- Discussion with staff members.**

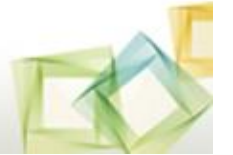

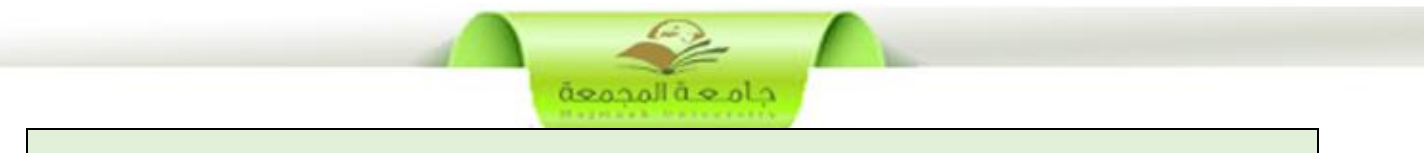

# **Course Specification Approved Department Official Meeting No ( ….. ) Date … / …. / …..** *H*

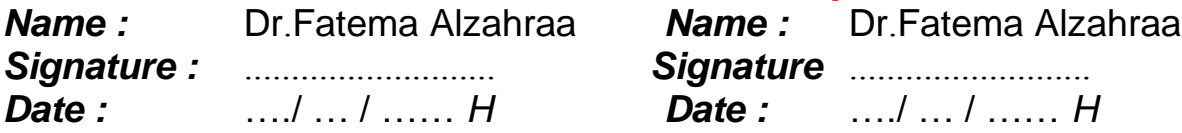

# **Course's Coordinator Department Head**

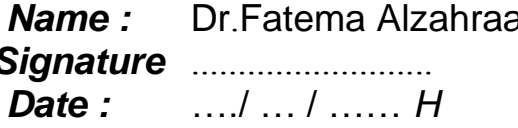

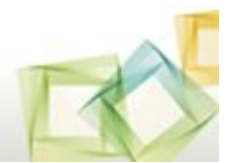